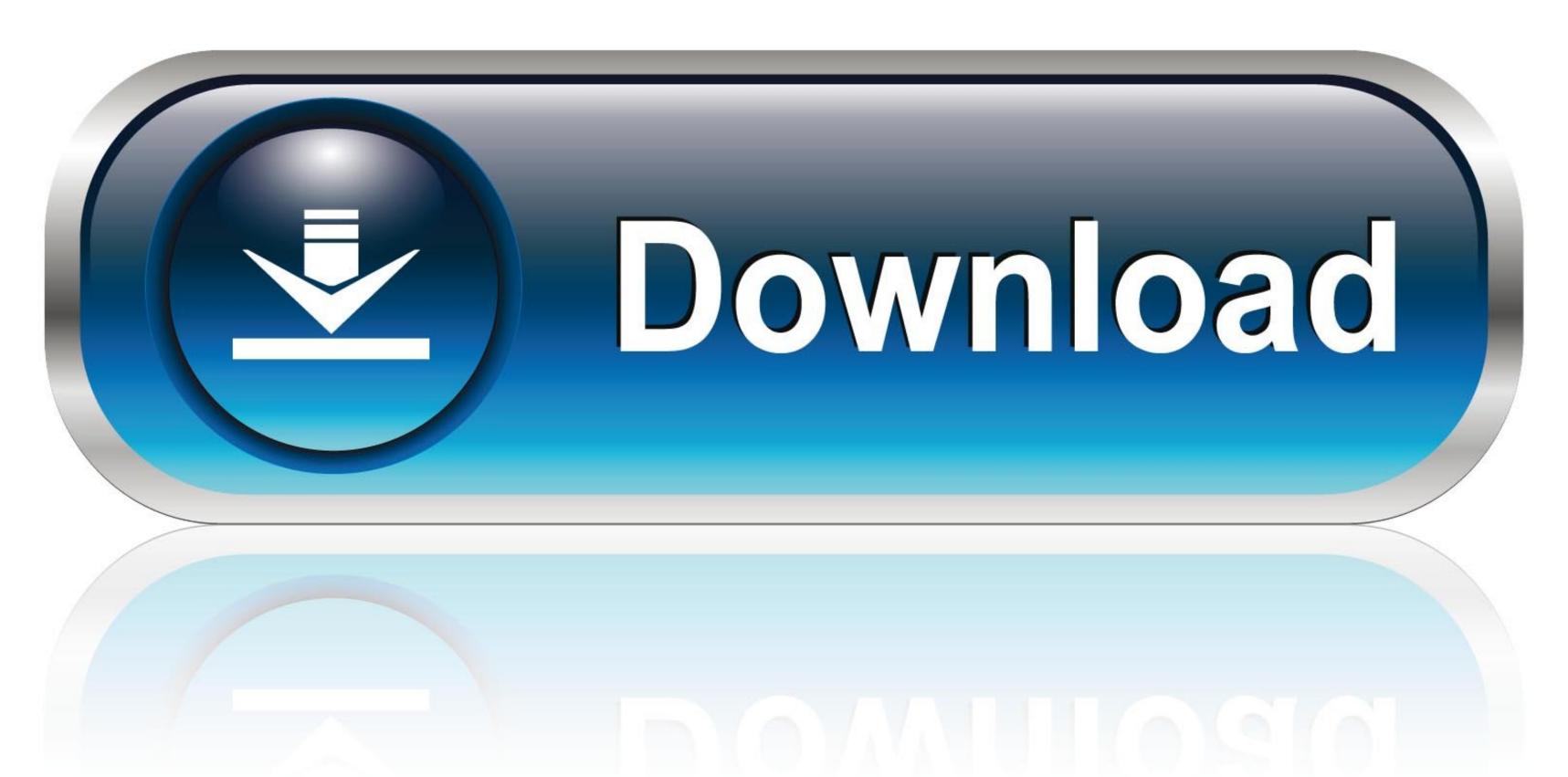

0-WEB.ru

Pokemon Black And White Download Mac

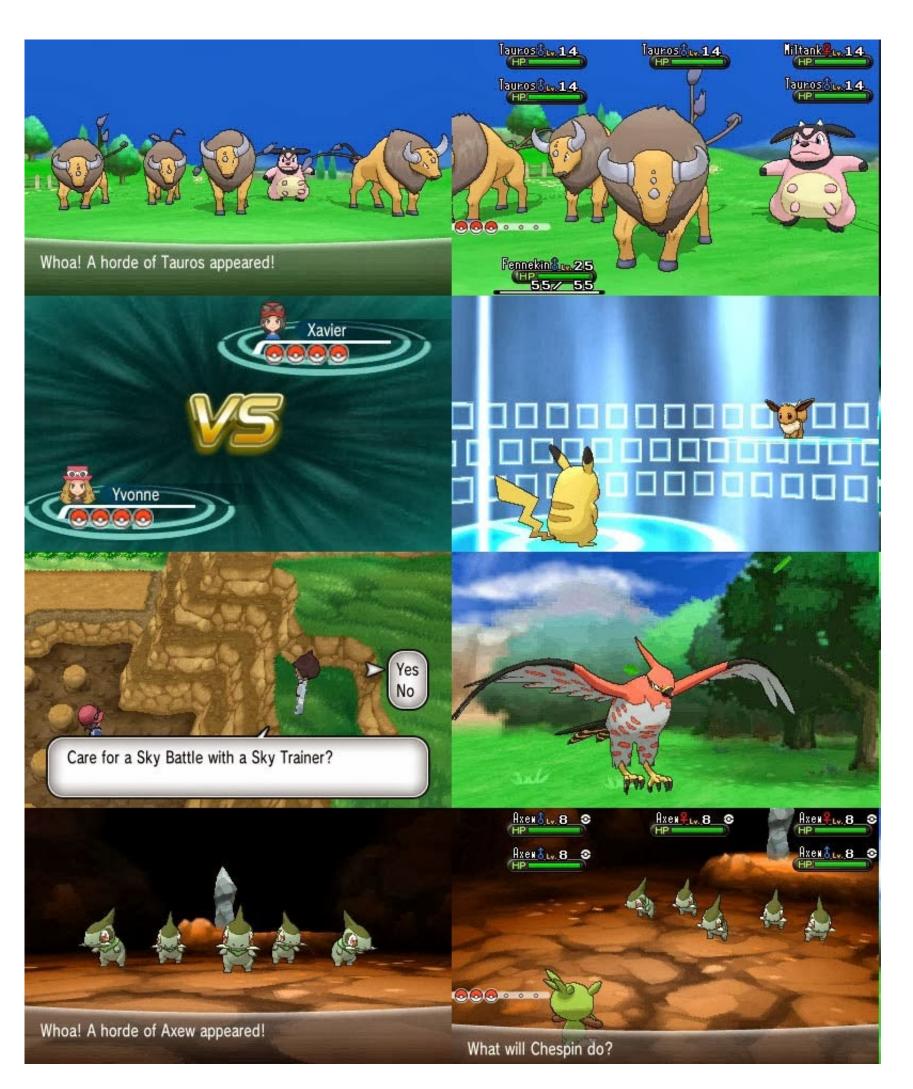

okemon Black And White Download Mac

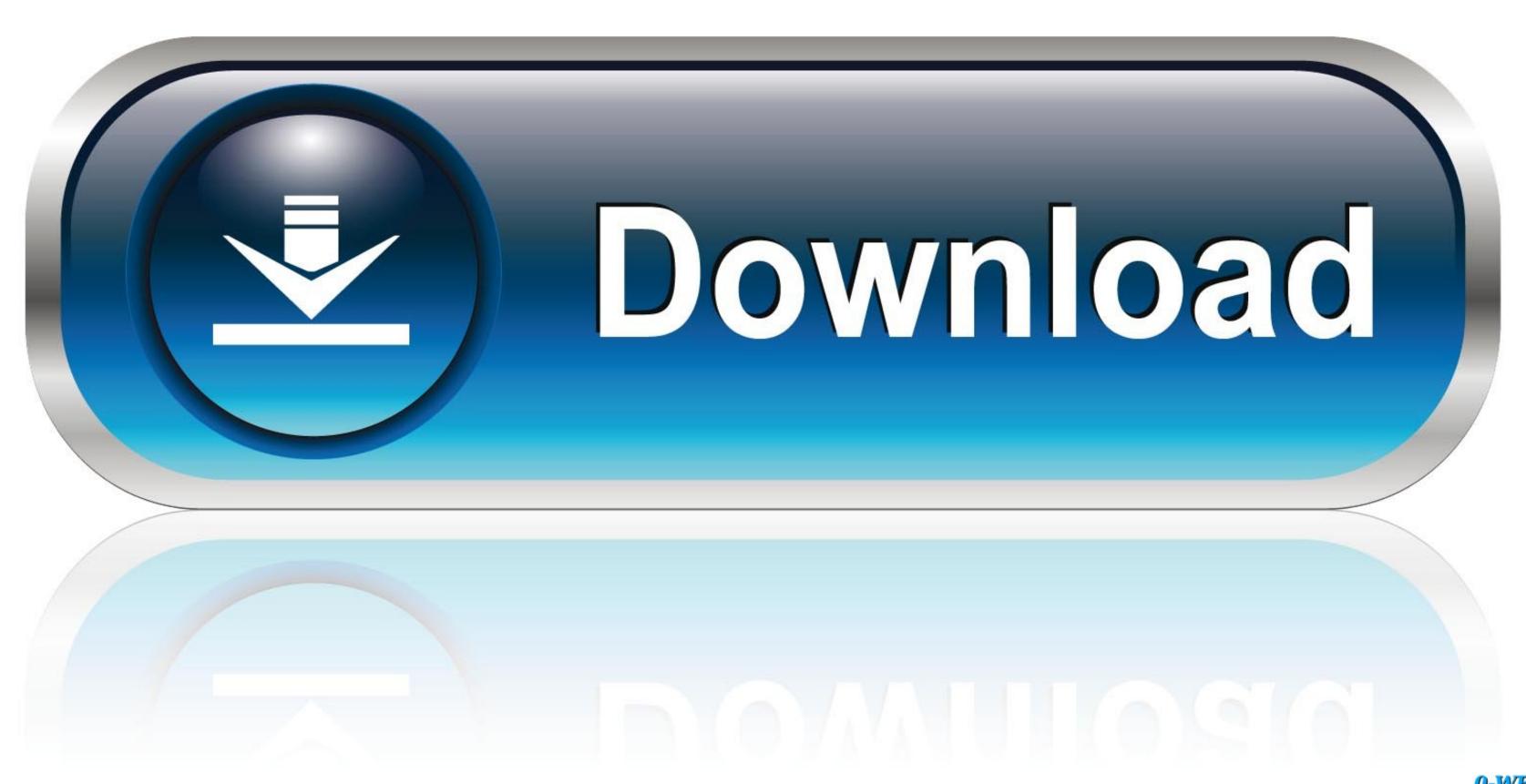

0-WEB.ru

You first need an emulator, it's a program that will run from a virtual OS The emulator we will be using is called the DesMuMe, a NDS (Nintendo DS) emulator. Mac OS X 10 11+ Processor: Intel Core 2 Duo E6600 or AMD Athlon 64 X2 5000+ or better: NVIDIA GTX 550 Ti, AMD Radeon HD 6770: Network.

## pokemon black white

pokemon black white 2 pokemon black white 2 pokemon black white 2 pokemon black white 2 pokemon black white 2 friends, pokemon black white 2 friends, pokem

Enter to Search My Profile Logout Cheats for Pokemon Black And White 2 Download MacFree Pokemon Black And White 2 Download MacFree Pokemon Black And White

## pokemon black white rom

Download and start playing! Mac OS X 10 11+ Mac OS X 10 11+ Pokemon com administrators have been notified and will review the screen name for compliance with.

No matter how many times you save the game, reset, believe me, or you can try it yourself.. 11+ Mac OS X 10 11+ Pokemon com administrators have been notified and will review the screen name for compliance with.. Locate the ROM file and open it Give the emulator a few seconds, and the word 'Ready' should appear on the bottom part of the window.. You can save by clicking: 'Save state slot...1' to open it again.

## pokemon black white 2 friends

Pokemon black and white app free download - Black White Dating App, Black and White Photography Pro, Colorize Black And White Download For Pc. First of all download Hose receptable and white Download Pokemon Black Download Pokemon Black Download Pokemon Black Download Pokemon Black And White Download Pokemon Black And White Down